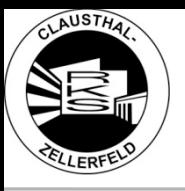

### **Programmierprojekt: Battleship (Schiffe versenken)**

### **Programmbeschreibung**:

- Schiffe sind am Anfang durch Mausklick zu setzen
- Computer setzt seine Schiffe verdeckt (per Zufall)
- Per Klick auf ein Feld der gegnerischen Spielfläche wird getestet, ob dort ein Schiff plaziert ist, oder nicht. Anschließend wird entweder ein Treffer auf dem Schiff, oder ein Fehlschlag ins Wasser dargestellt.

### **Darstellung der Benutzeroberfläche:**

- 2 Spielfelder
- Schiffe werden durch Bilder dargestellt

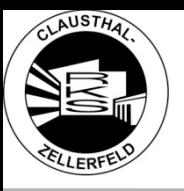

# **Programmierprojekt: Battleship (Schiffe versenken)**

### **Ideen für die Umsetzung:**

- Module(Python):
	- Tkinter  $\triangleright$  Canvas } Graphische Oberfläche
	- random -> zufälliges Setzen der Schiffe durch Computer

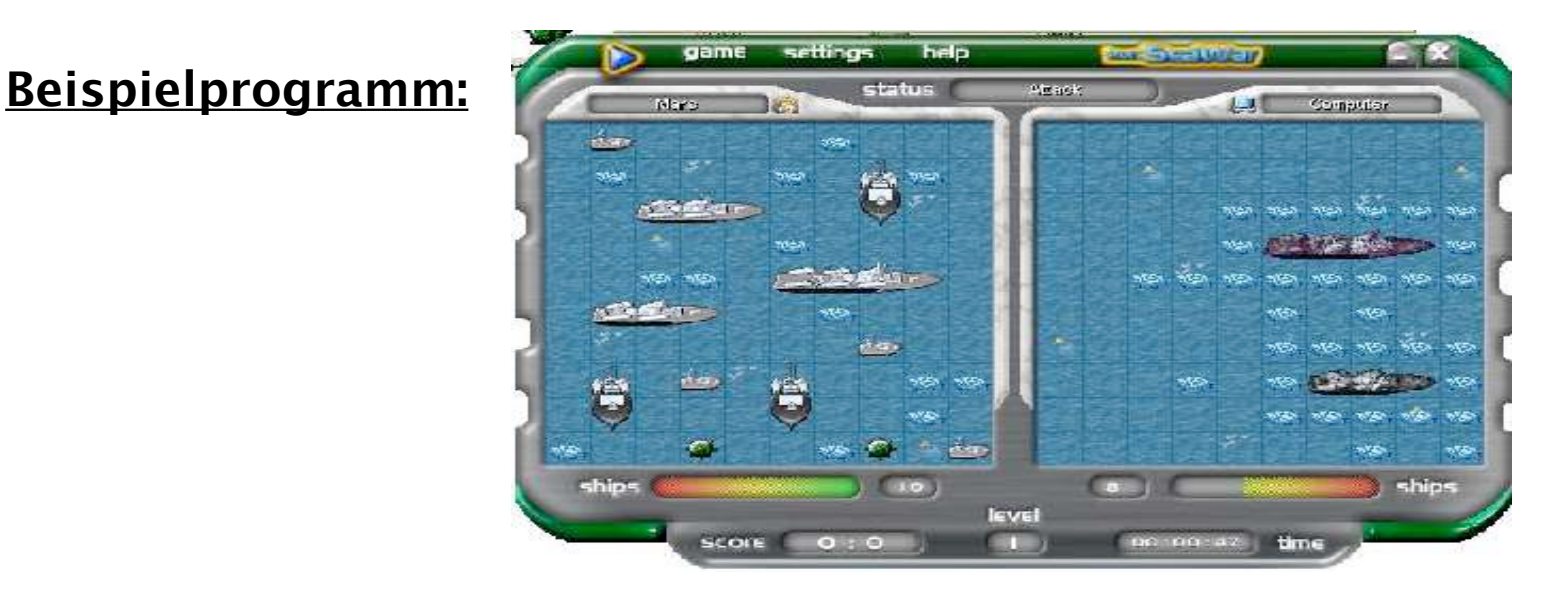

Patrik Wiljes • Robert-Koch-Schule Clausthal-Zellerfeld 14.12.2009

Seite 2 von 3

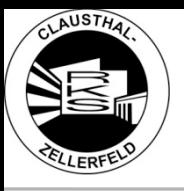

# **Programmierprojekt: Battleship (Schi!e versenken)**

#### **Optionale Erweiterungen:**

- Netzwerkfunktion
	- Modul(python): Socket
	- Menü im Spiel: Server
	- Chatfunktion
- Schiffe werden während Spiel versetzt (auch nach Treffern, solange nicht versenkt)
- Bei vielen Treffern nach wenigen Spielzügen erhält der Spieler einen Radar-Einblick eines kleinen Teils des gegnerischen Spielfeldes (oder anderen Bonus)
- Nach versenken eines Schiffes tauchen in der Nähe Rettungsboote auf, die noch gefunden werden müssen
- U-Boot, welches nur ab und zu auftaucht